## **②-1 ロゴマーク使用申請ありのイベント登録**

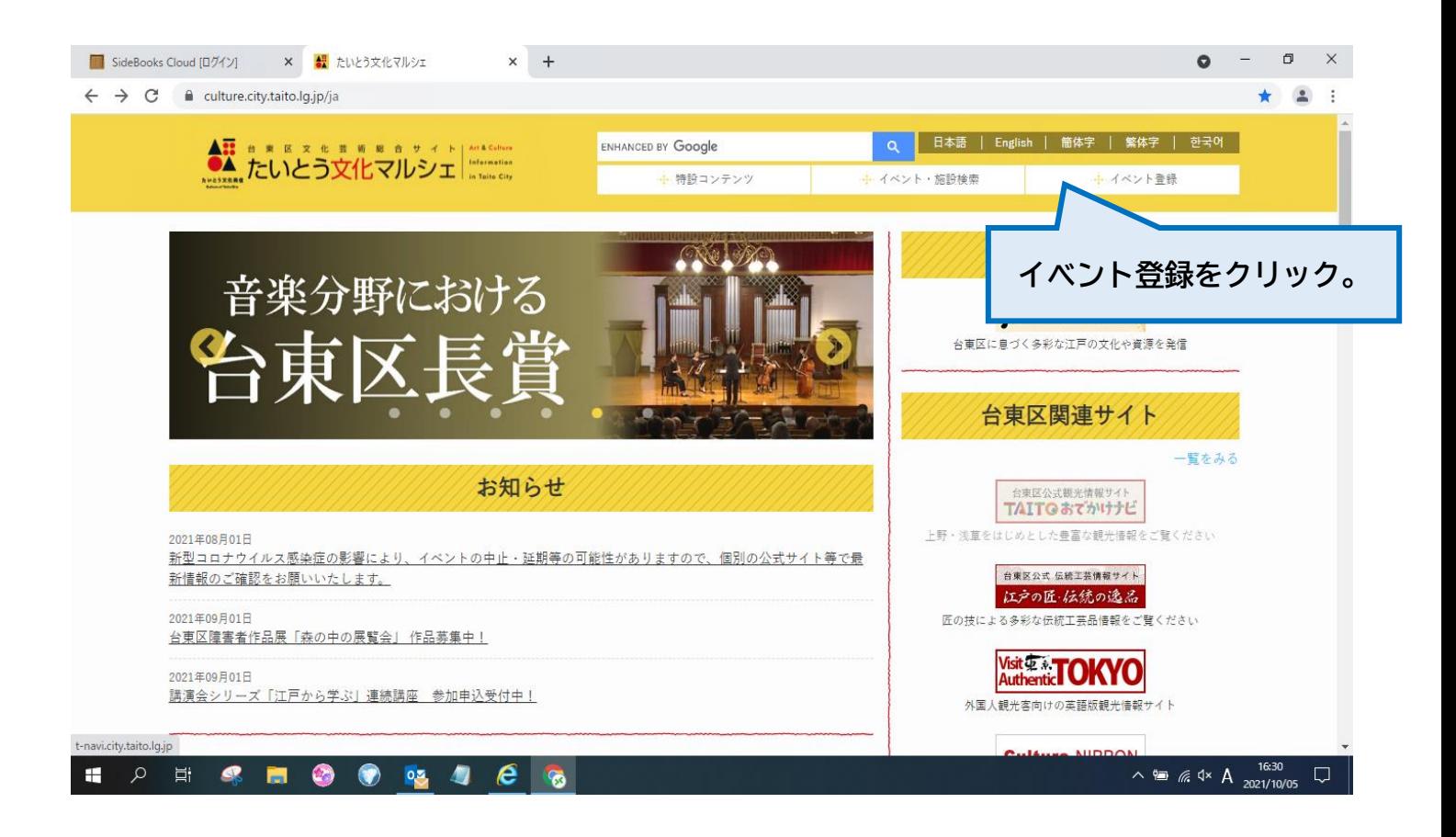

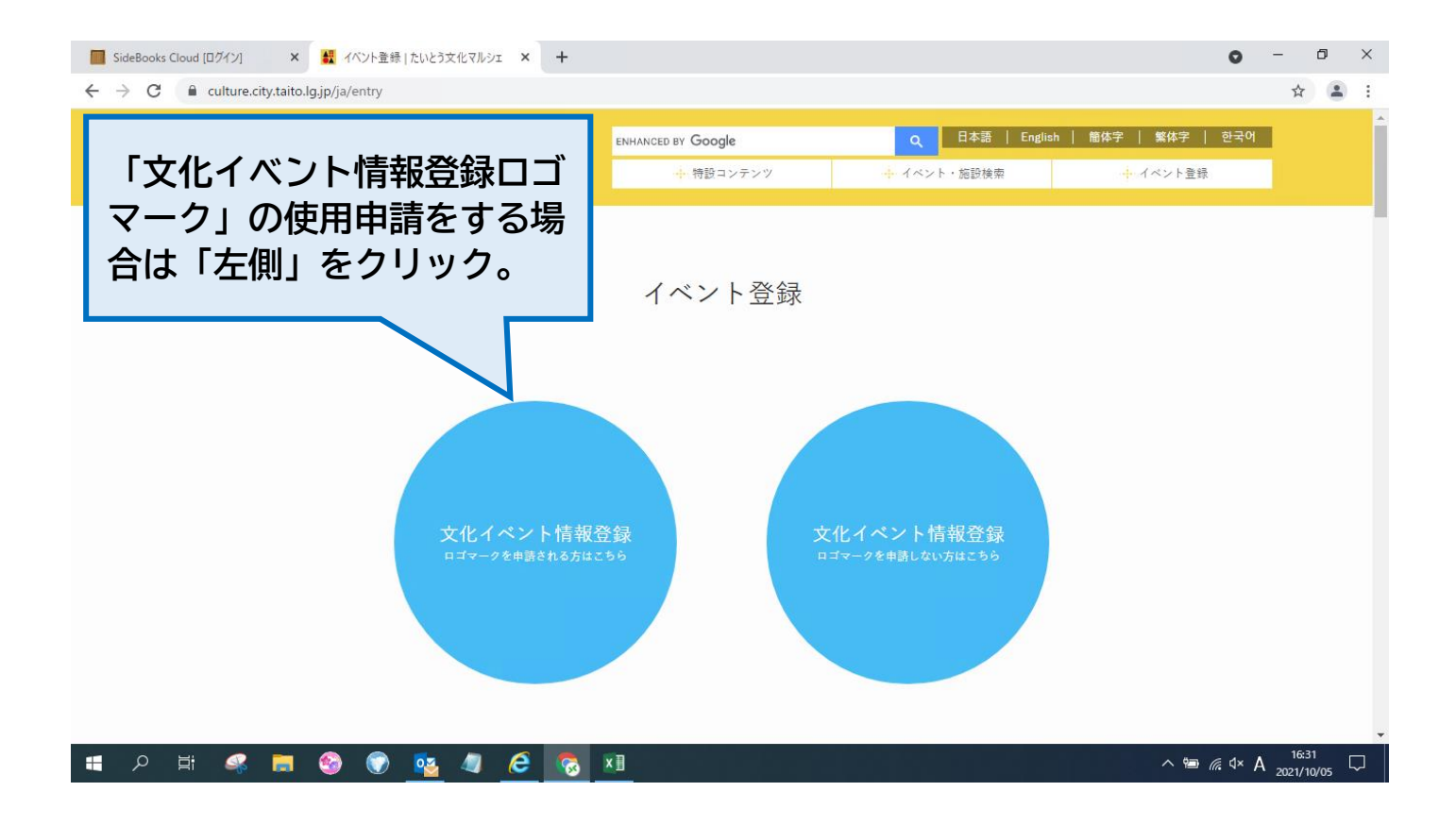

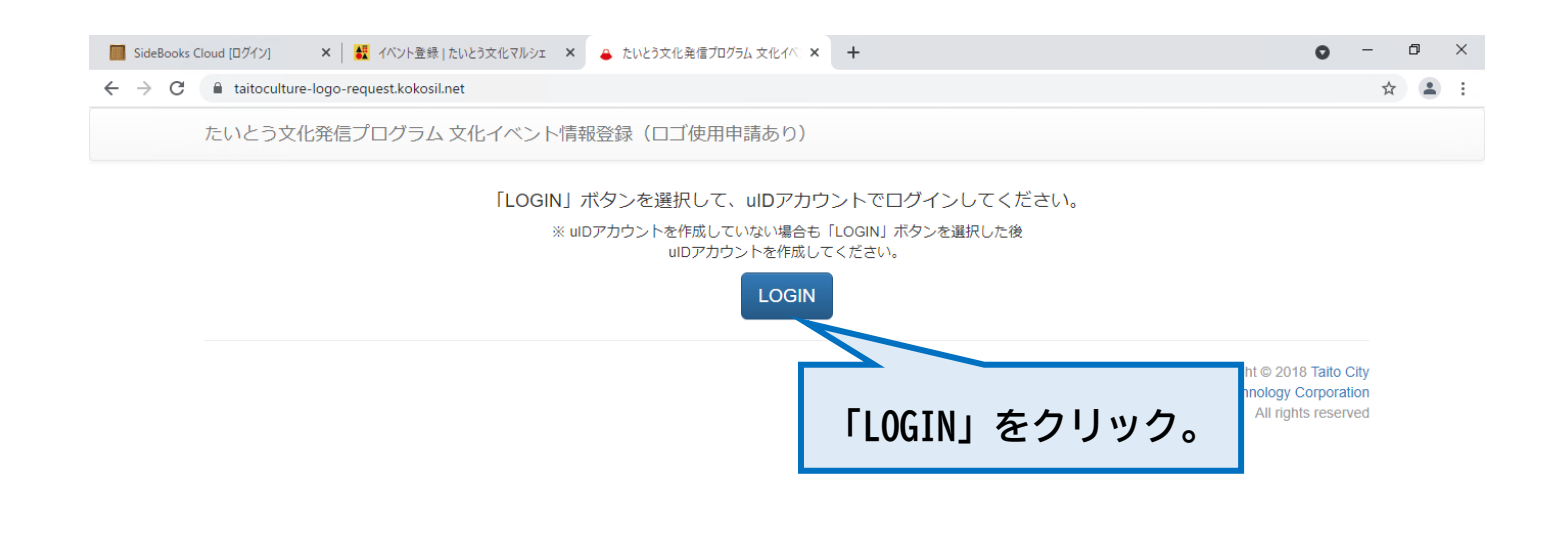

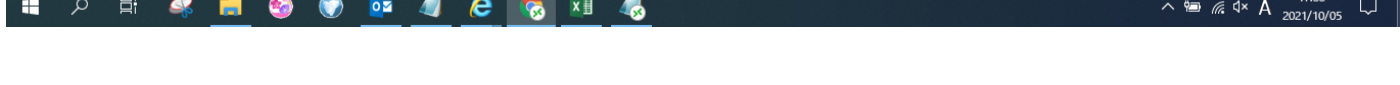

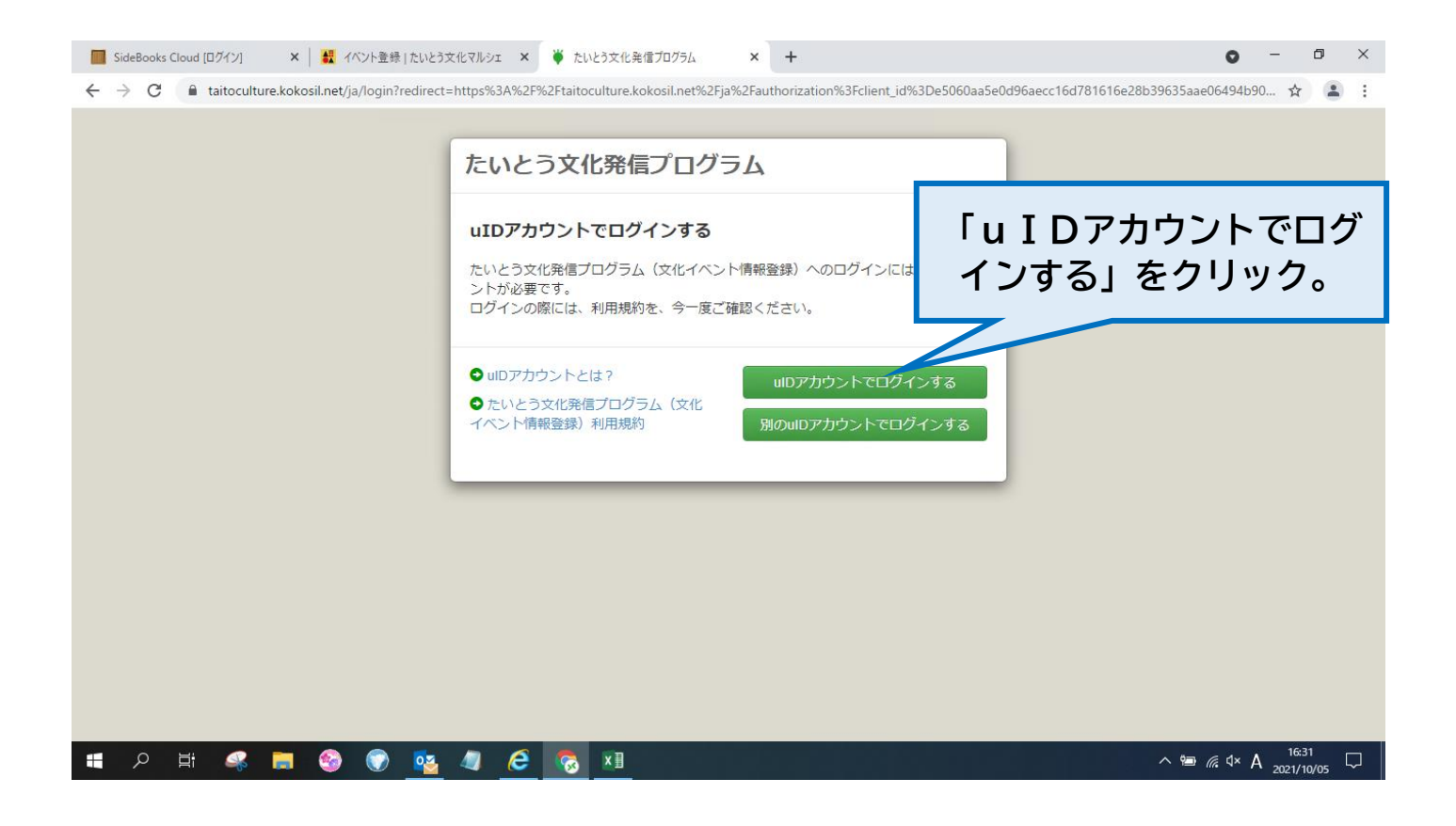

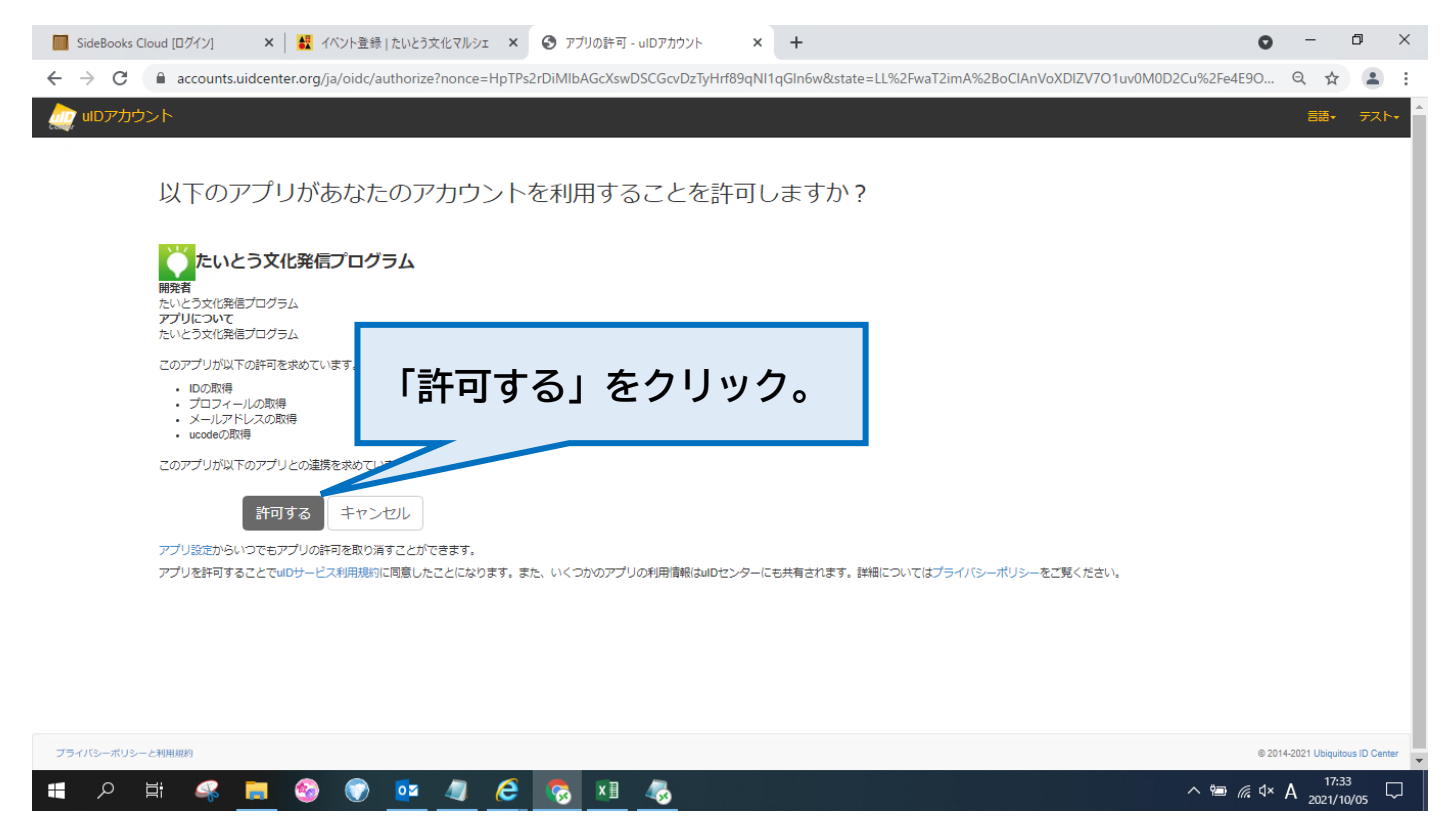

(次ページに続く)

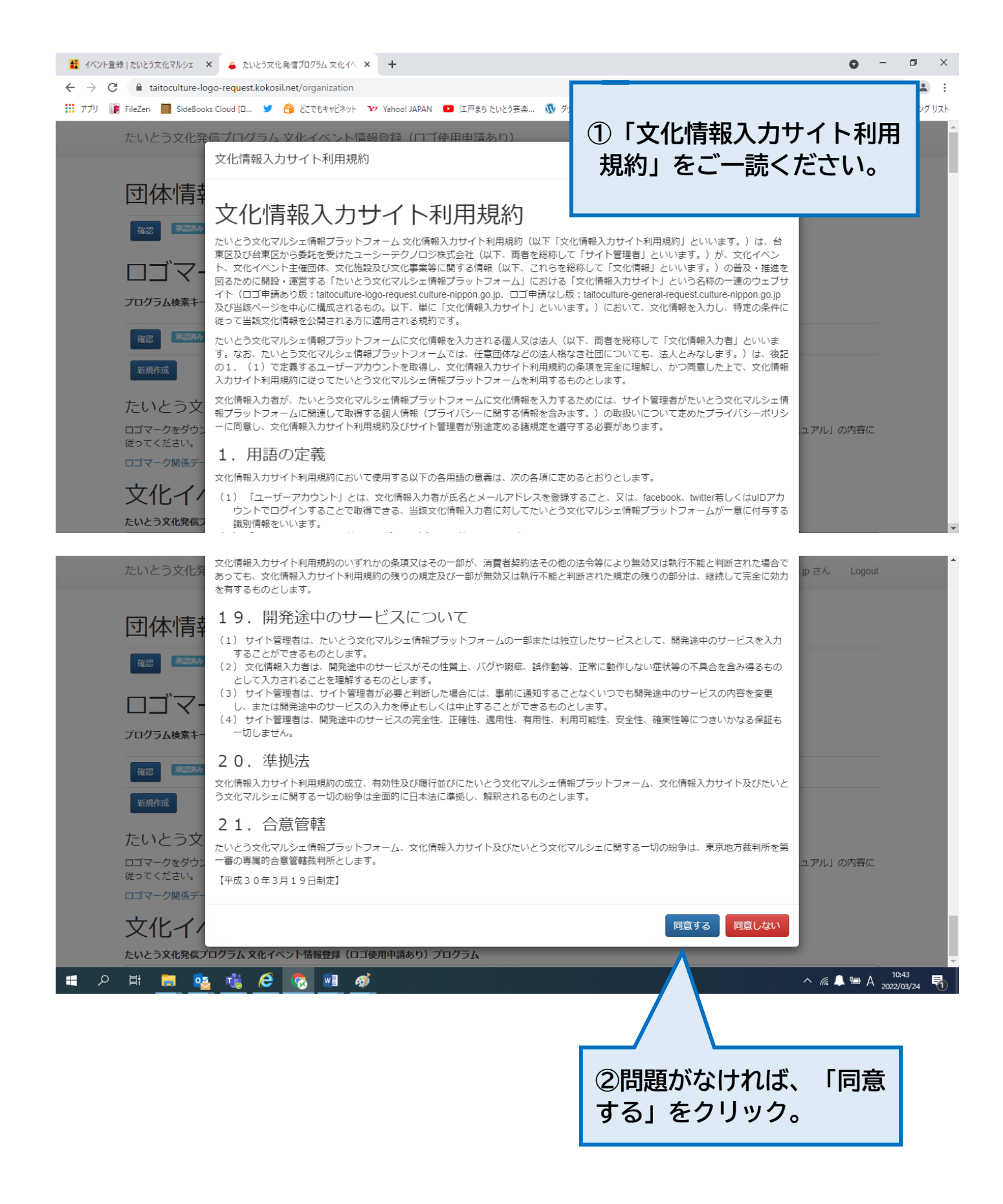

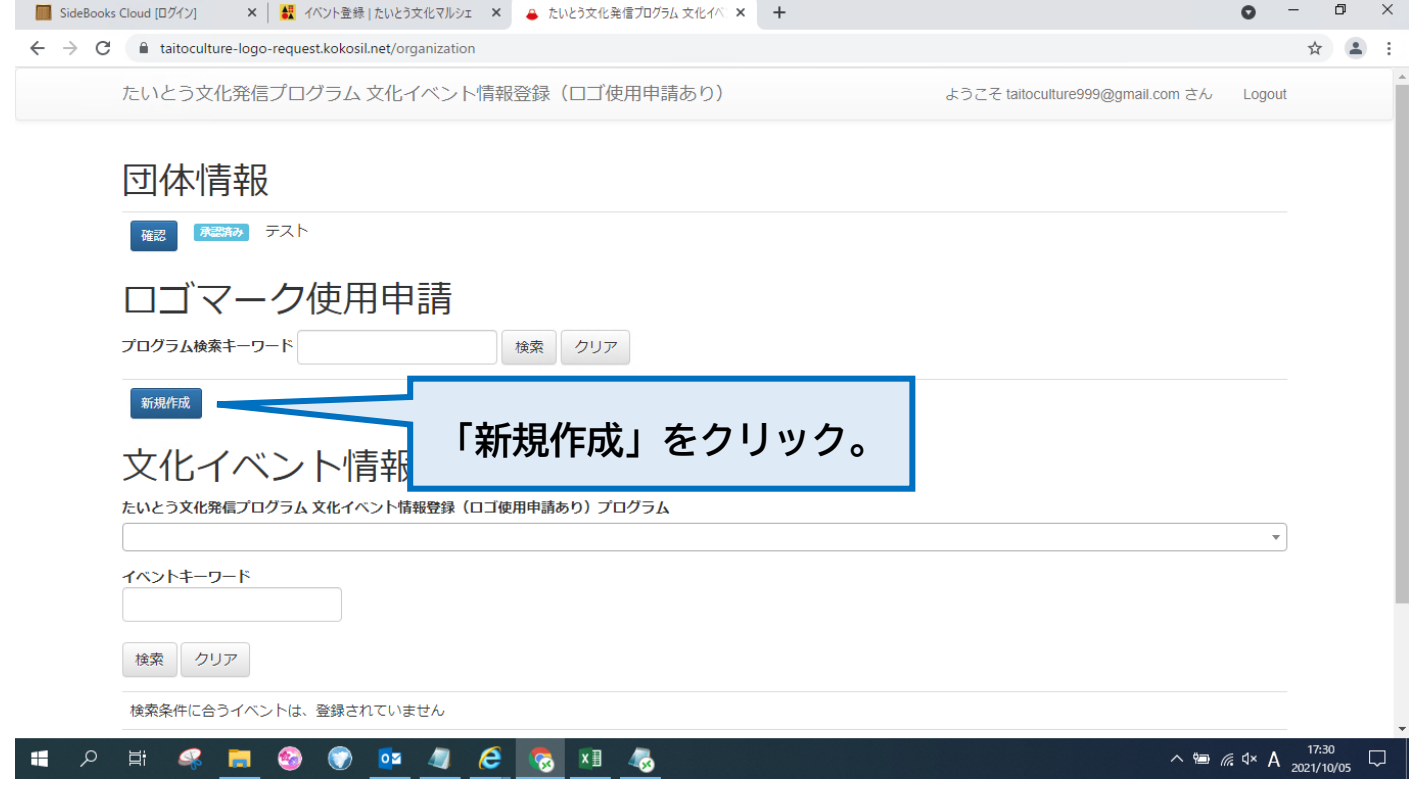

(次ページに続く)

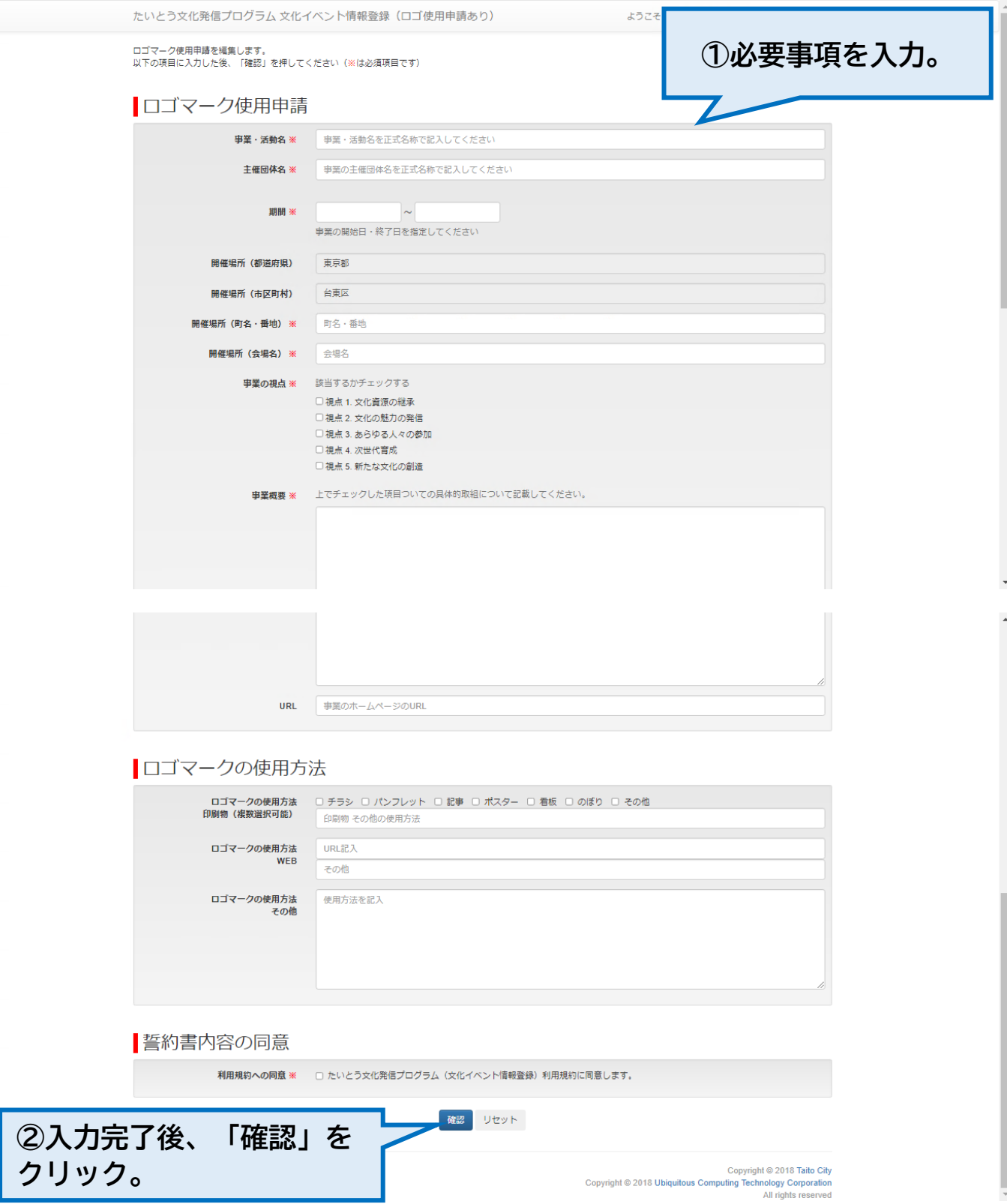

ようこそ taitoculture999@gmail.com さん Logout

## 内容確認

この画面では、ブラウザの「戻る」ボタンは使えません。<br>画面の下の方にある、「修正する」ボタンを利用してください。

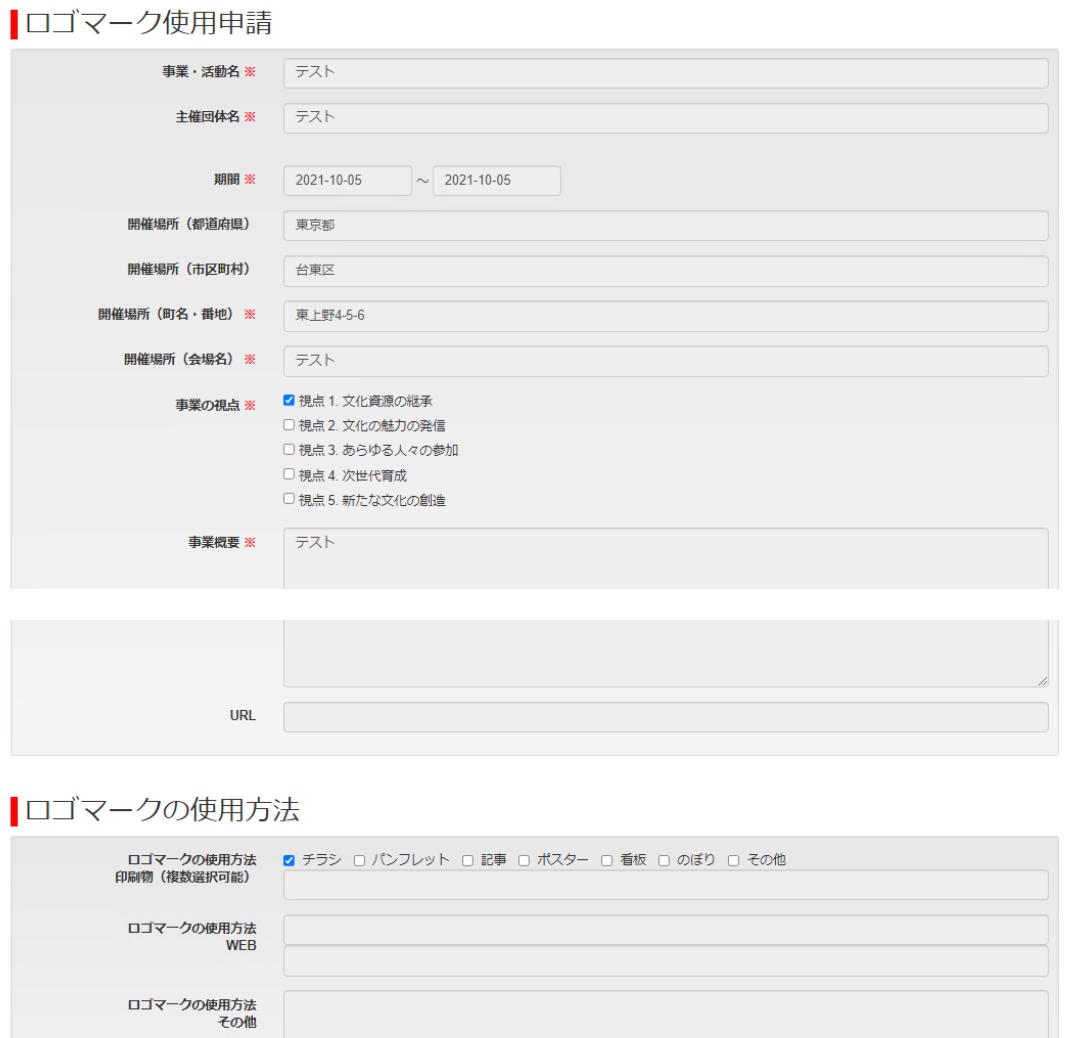

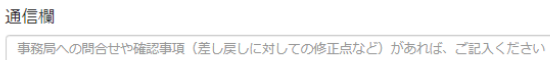

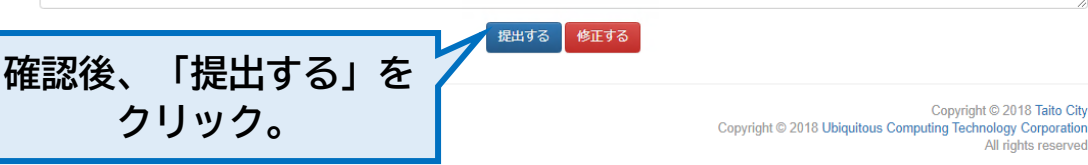

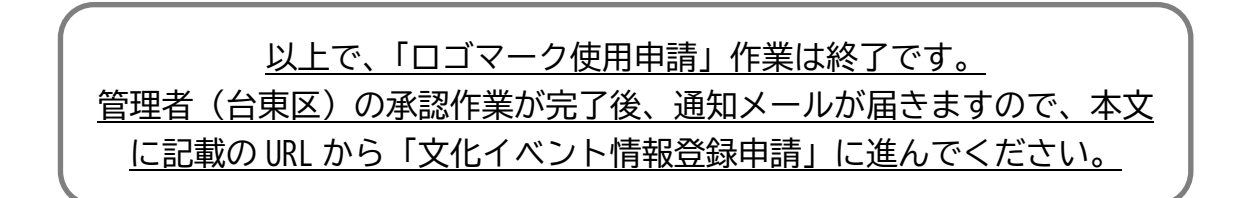

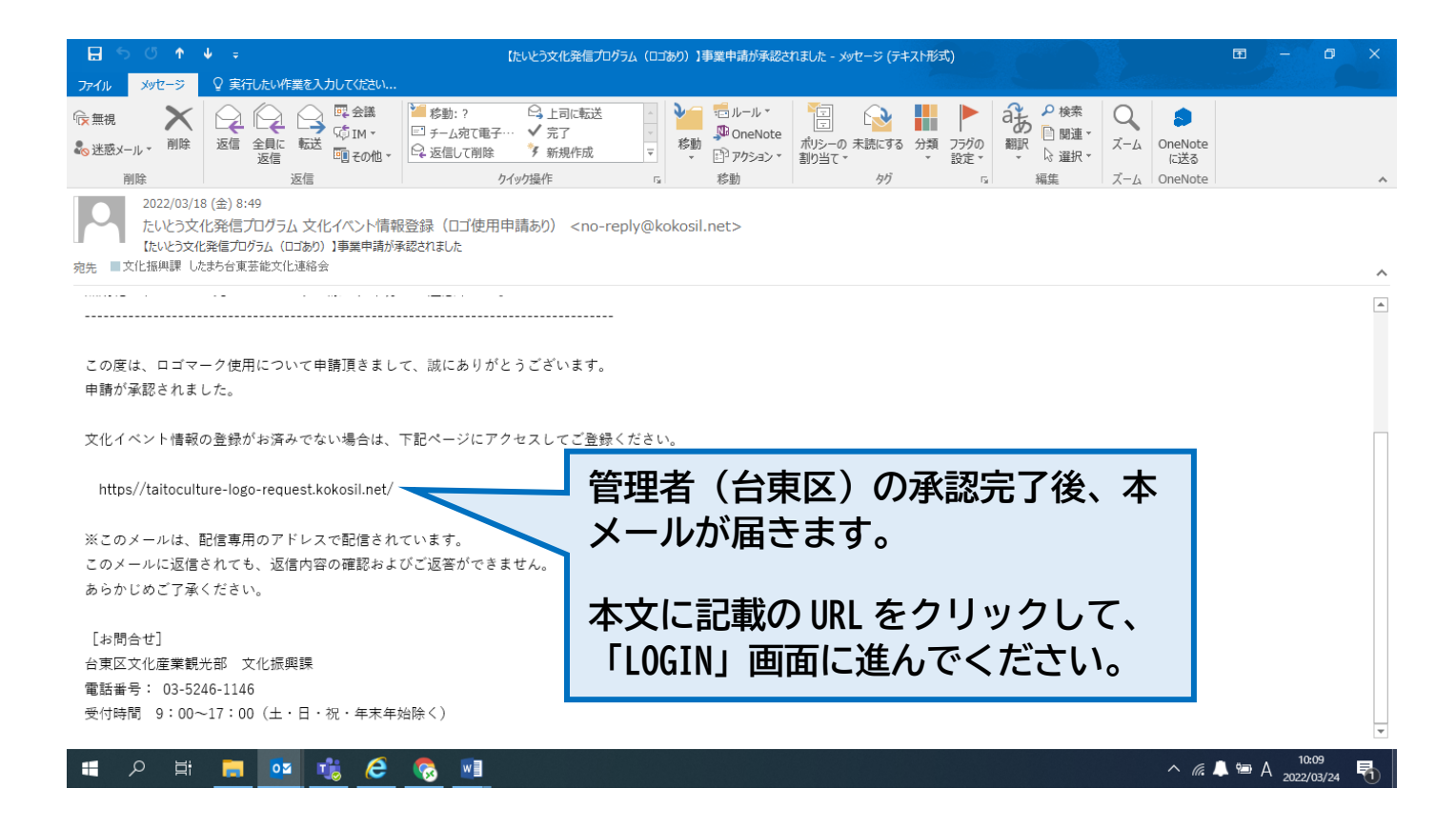

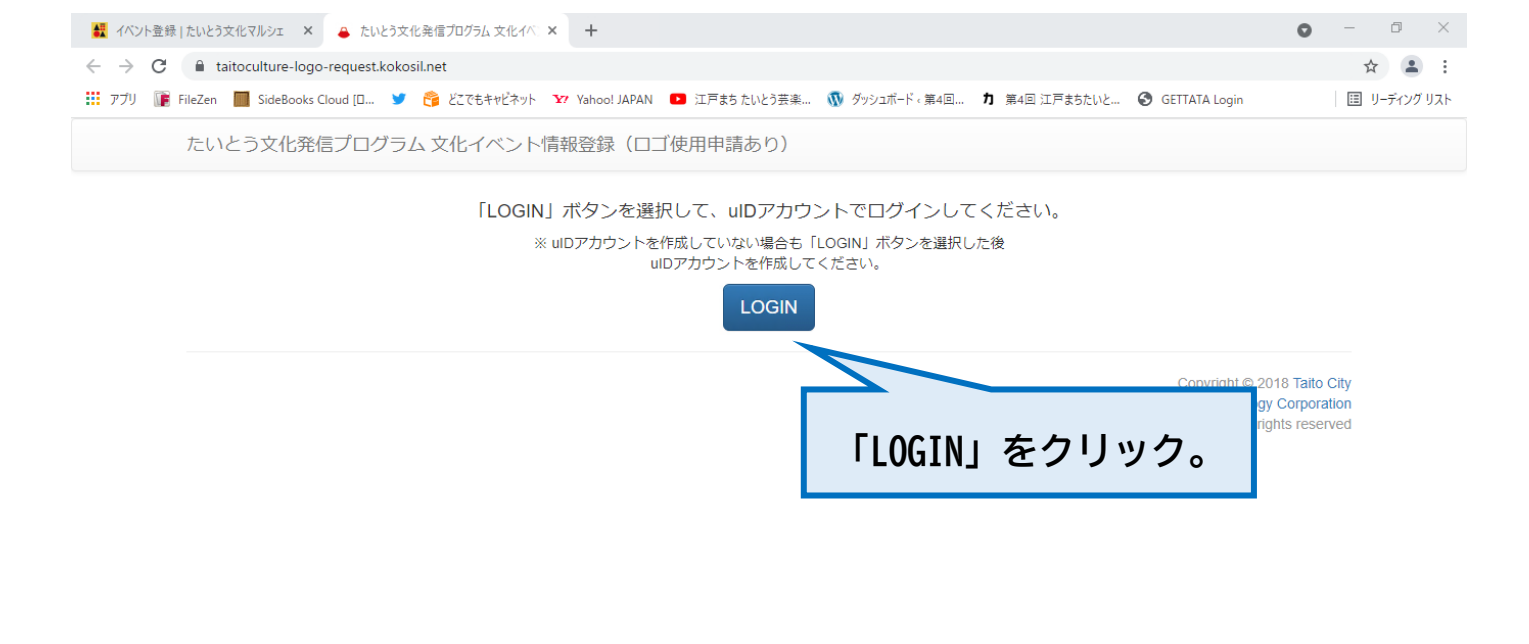

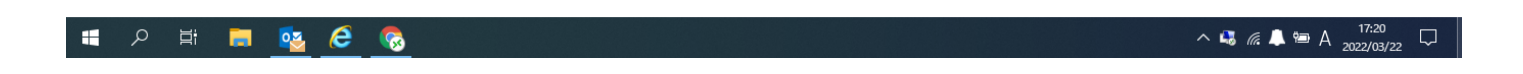

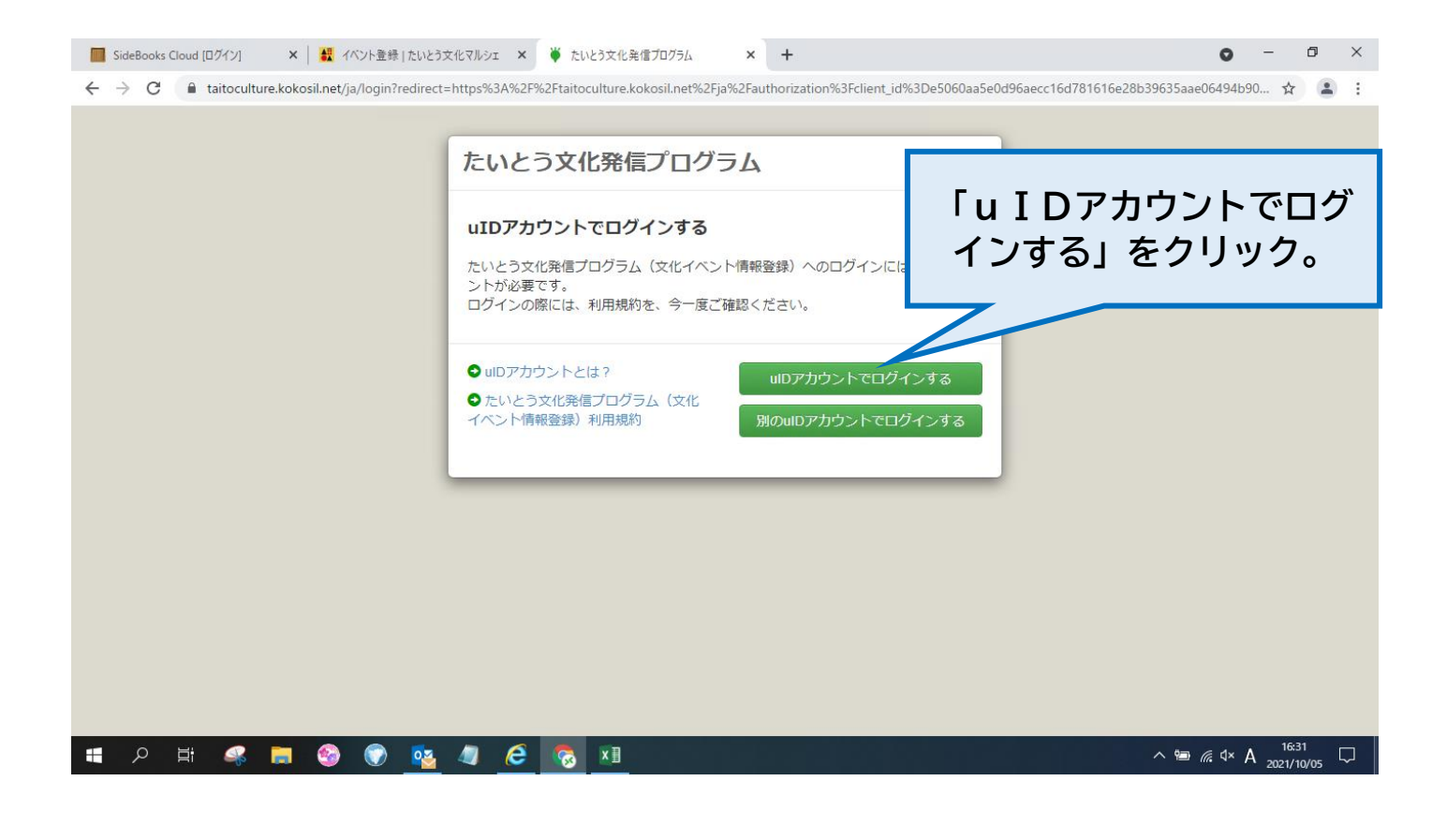

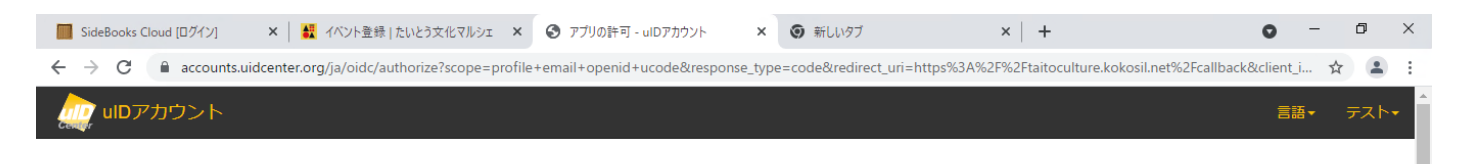

## 以下のアプリがあなたのアカウントを利用することを許可しますか?

H.

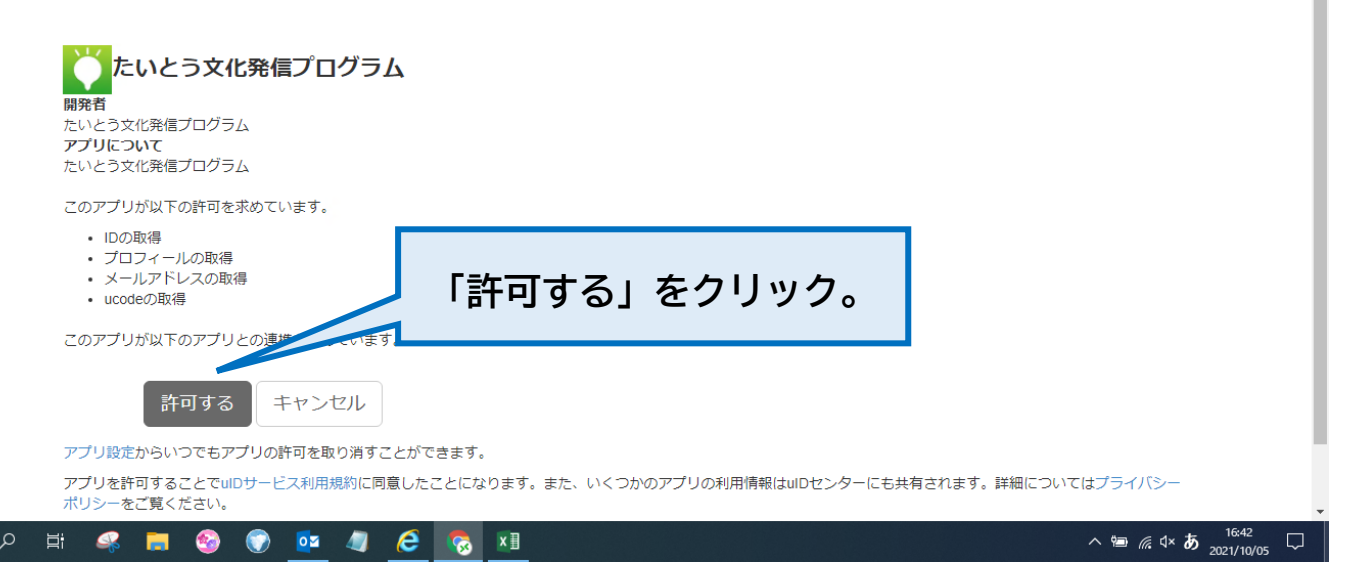

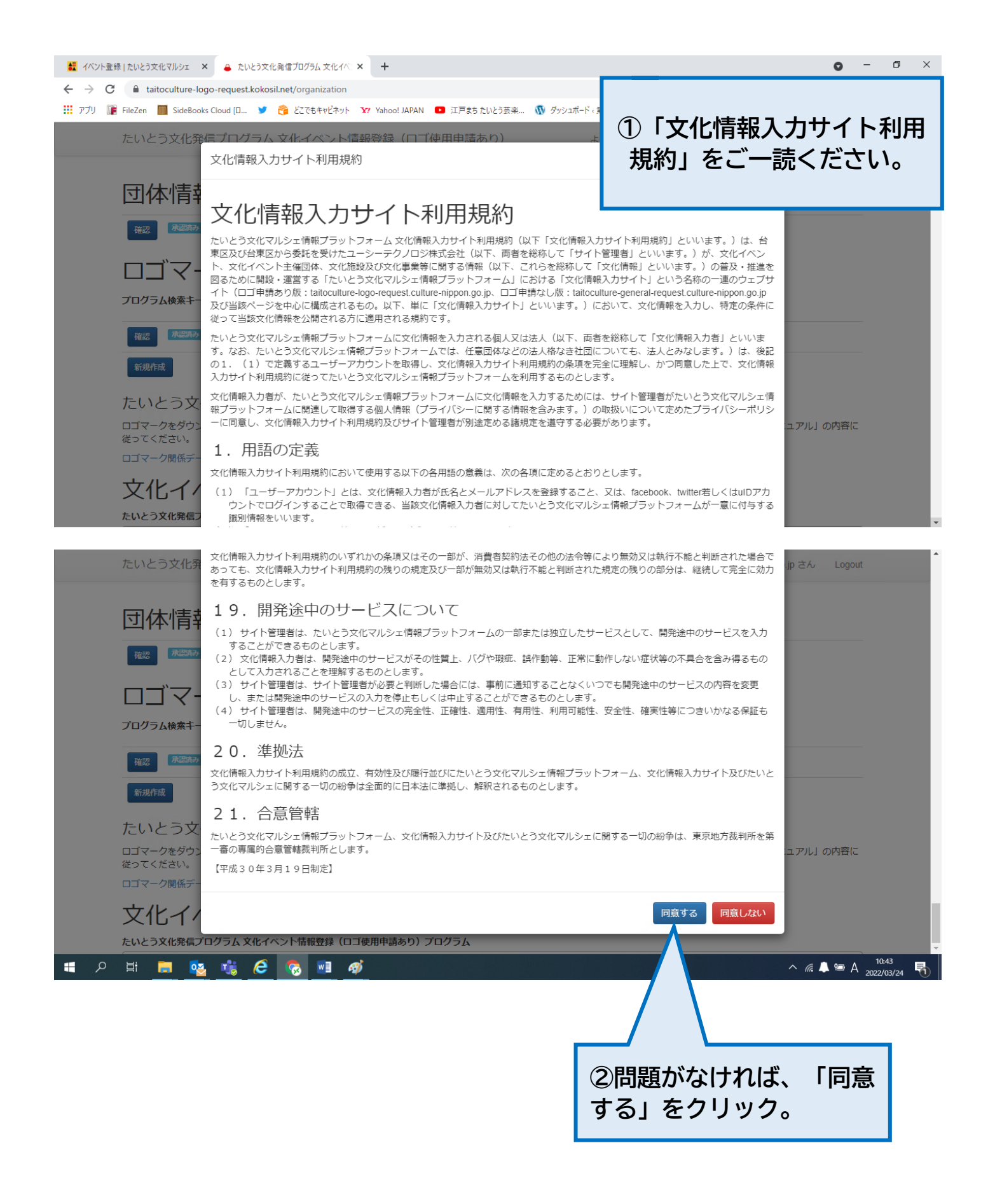

たいとう文化発信プログラム 文化イベント情報登録 (ロゴ使用申請あり)

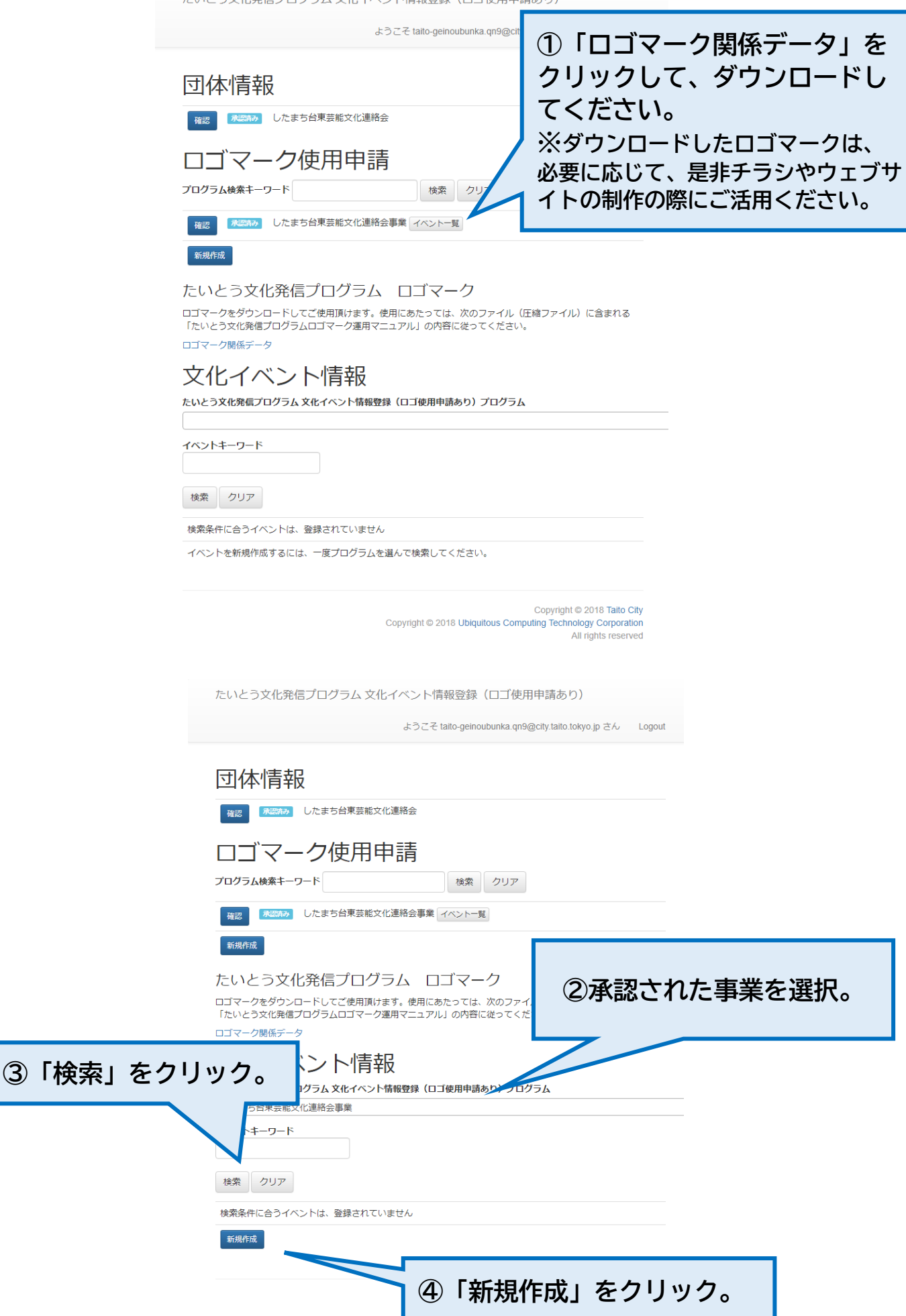

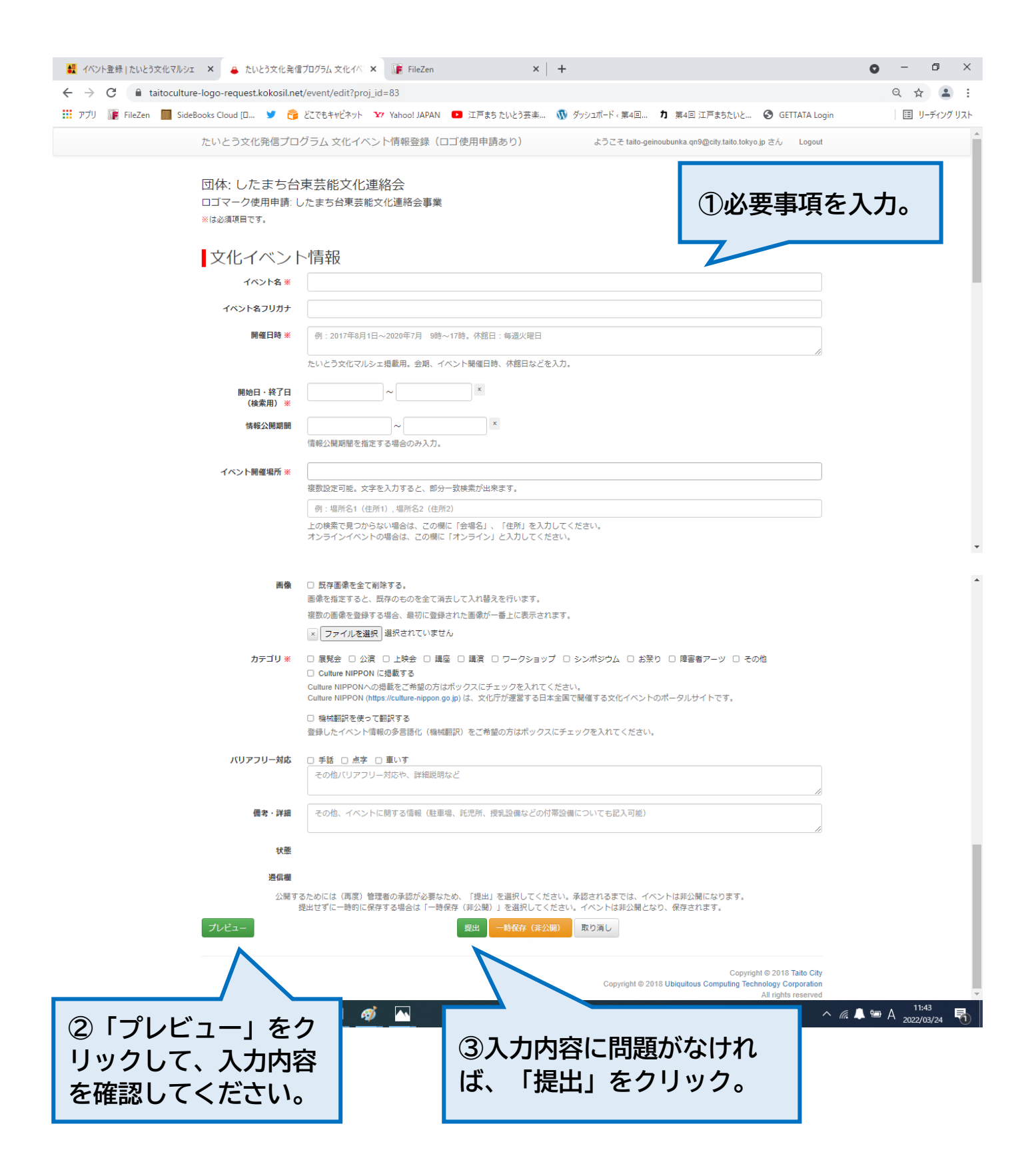

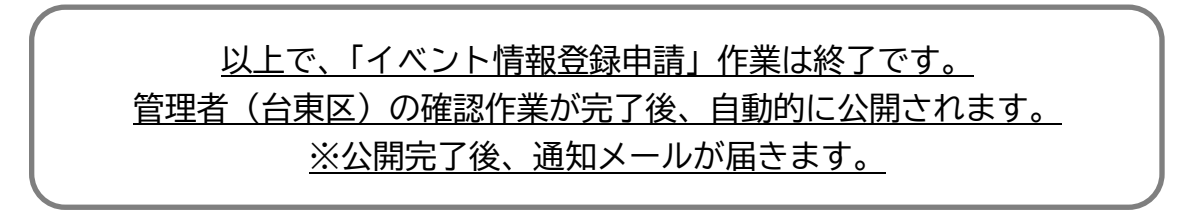